# **Contents**

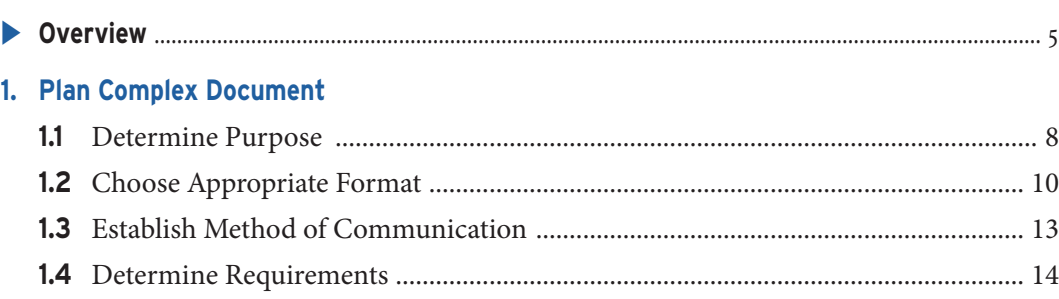

## **2. Draft Complex Document**

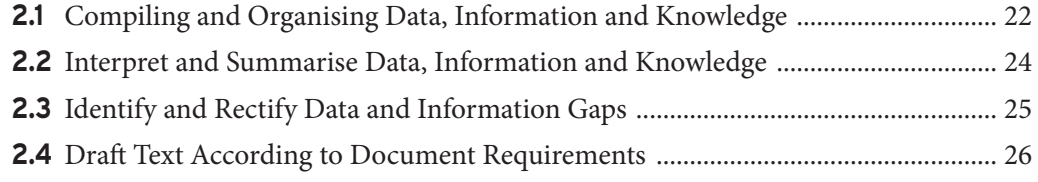

**1.5** Determine Categories and Logical Sequence of Information .................................. 15

## **3. Finalise Complex Document**

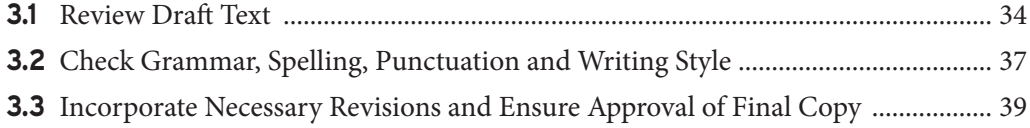

#### **4. Produce Document**

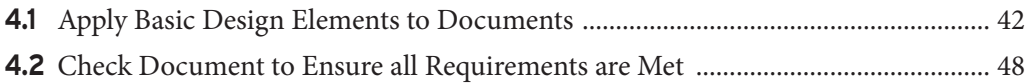

#### 5. Introduction to Microsoft Word

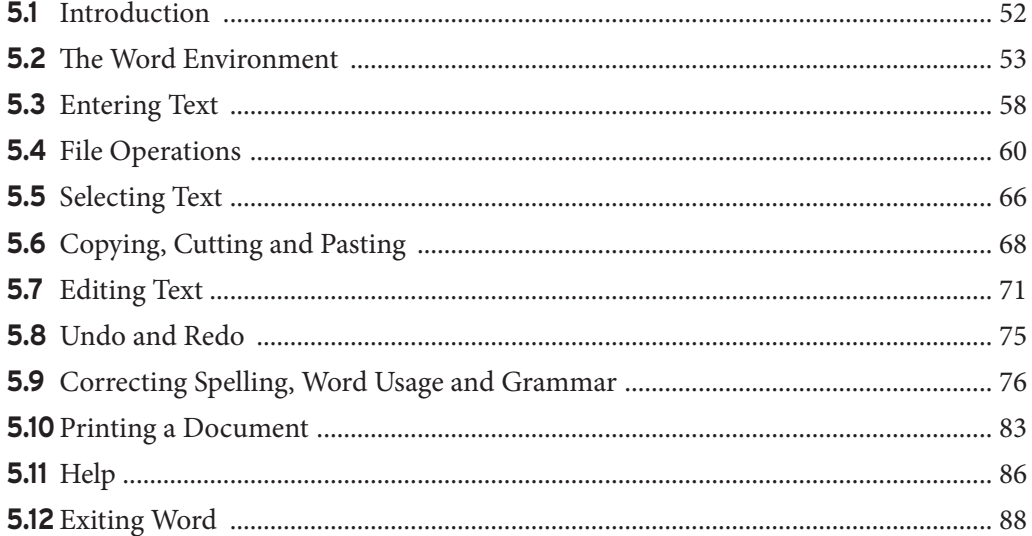

## **6. Formatting Documents**

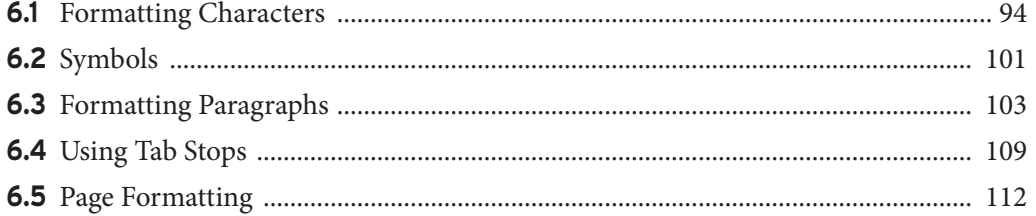

#### 7. Effective Word Processing

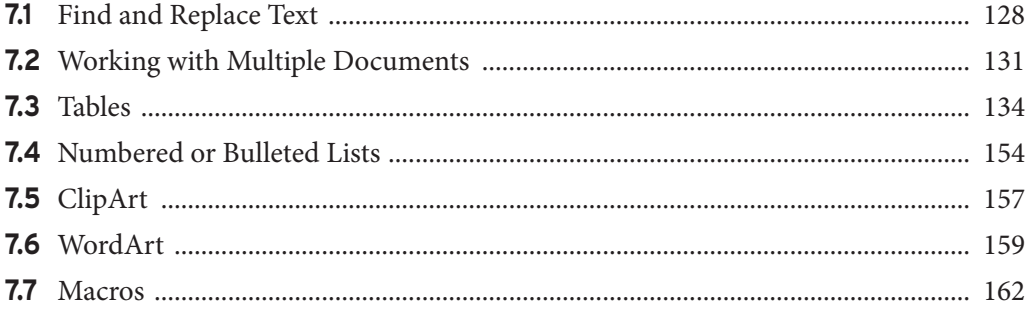